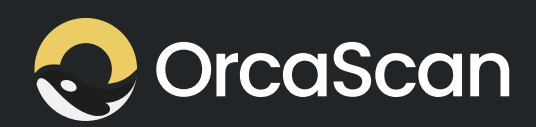

# Drug Tracking training guide

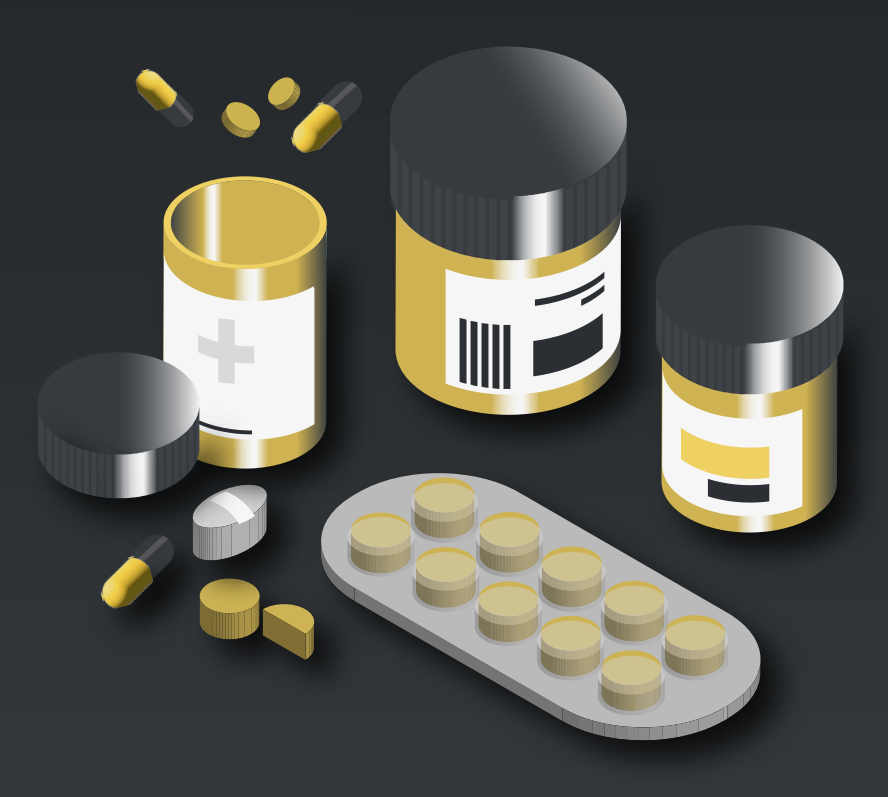

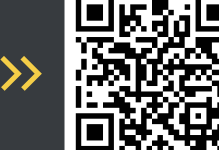

Scan to deploy >>

# **Table of Contents**

- Introduction
- Getting started with Orca Scan
- How to setup your drug inventory
- How do I track drugs across multiple sites/locations?
- How do I set up a low stock notification?
- How do I set an overstock notification?
- Notes

## **Introduction**

#### The Orca Scan Drug Tracking solution provides the following benefits:

- Track drugs using existing medication  $\bullet$ barcodes, (no need to create new barcodes).
- Get notification emails when stock is low by setting  $\bullet$ "Min Stock" level.
- Get notification emails when overstocked by setting  $\bullet$ "Max Stock" level.
- Product name, batch number and expiry date  $\bullet$ automatically populated.
- Get an in-app notification when an expired drug is  $\bullet$ scanned
- Use existing hardware (smartphones, tablets or barcode  $\bullet$ scanners).
- Every scan stored securely in the Cloud.  $\bullet$
- **Access your data from any web browser or smartphone.**
- Share data across multiple sites/locations.  $\bullet$

#### **Getting started with Orca Scan**

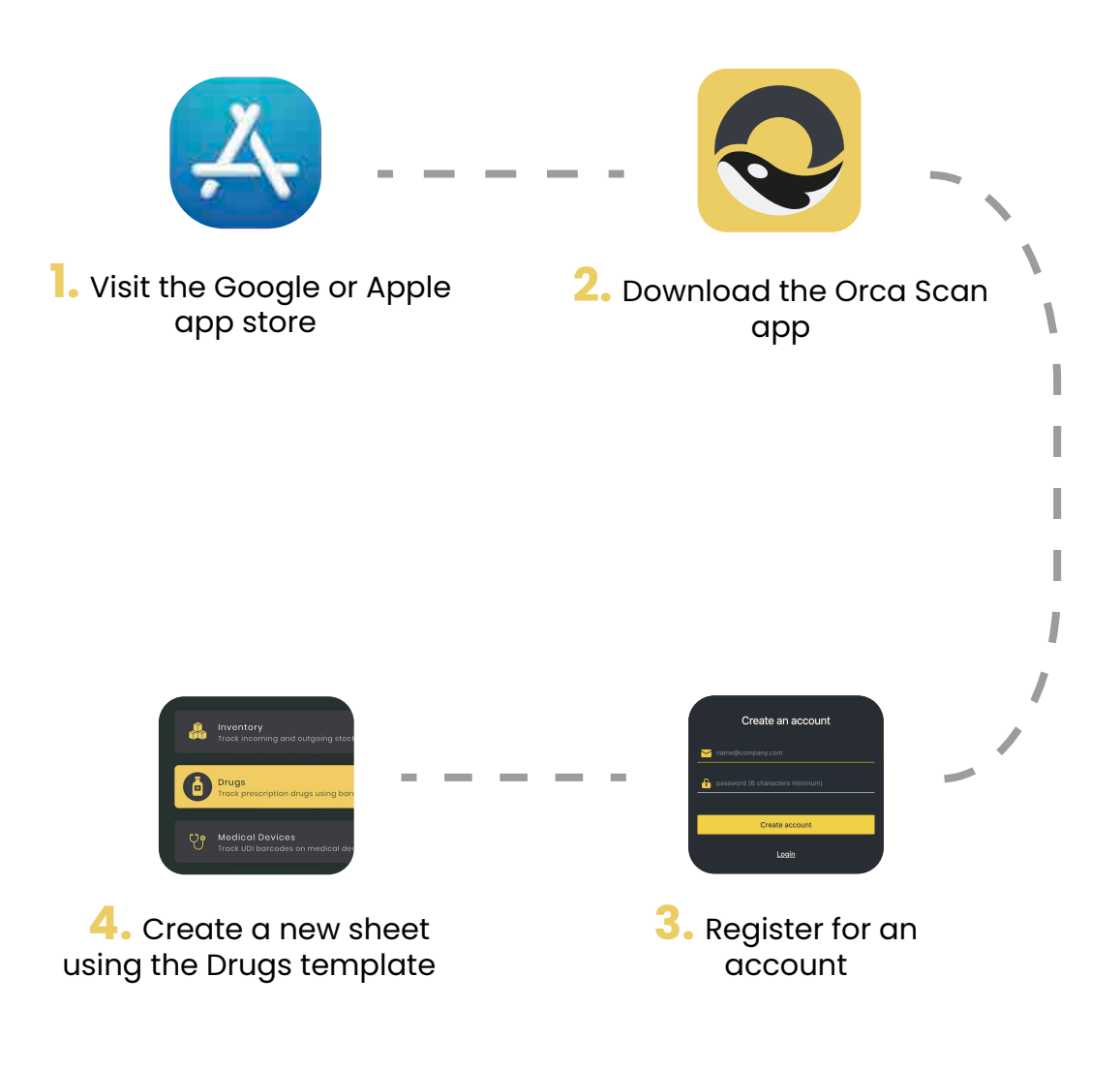

### **How to setup your drug inventory?**

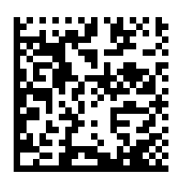

**1.** Scan medication barcode

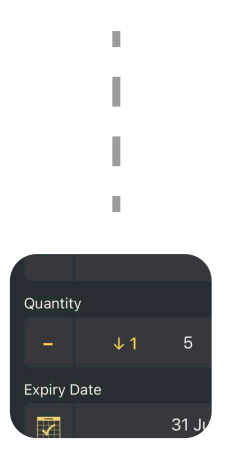

**2.** Confirm drug information & enter quantity

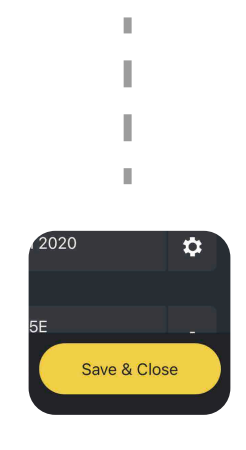

**3.** Save the changes

#### **How to track drugs across multiple sites/locations?**

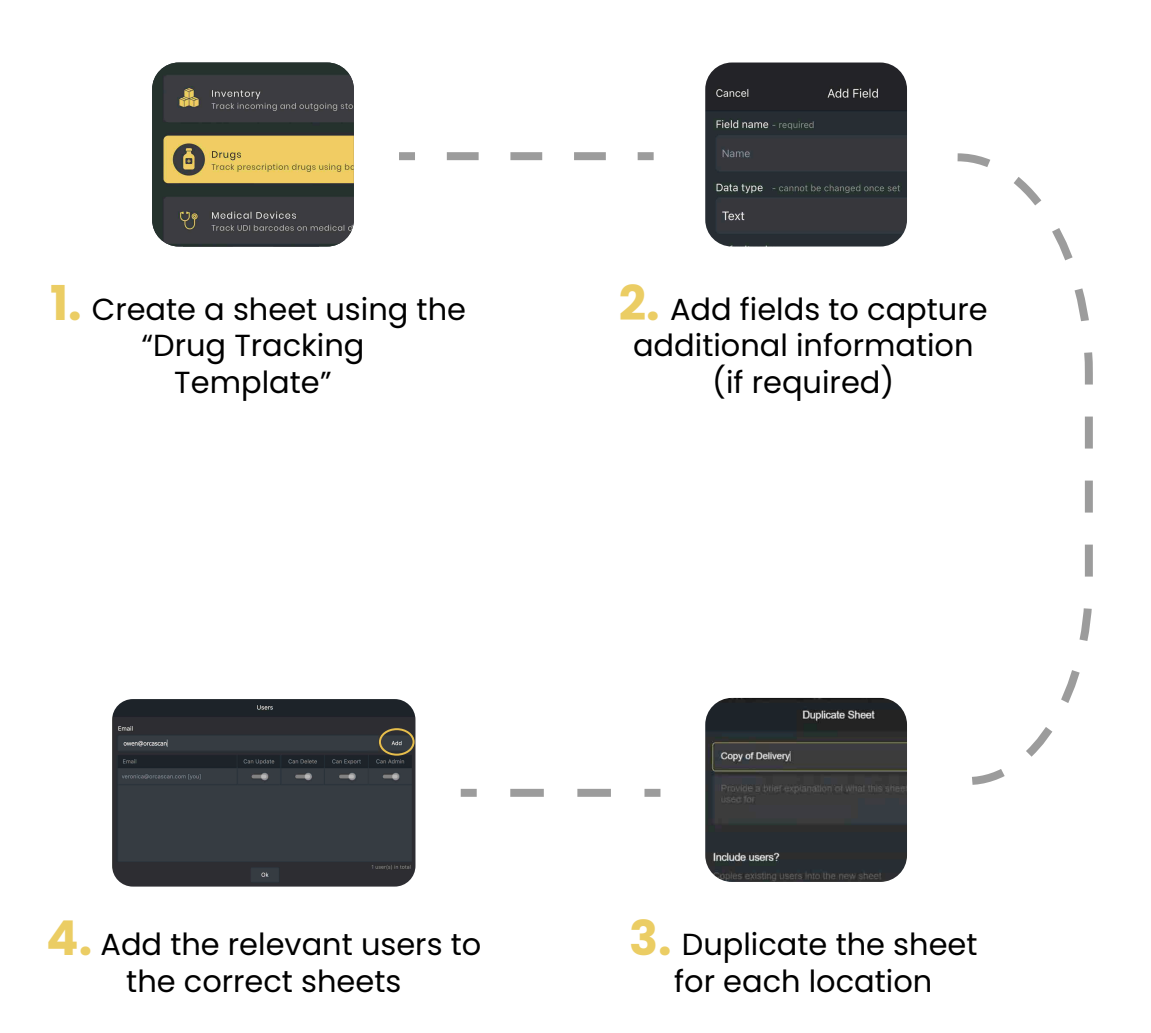

#### **How to set up a low stock notification?**

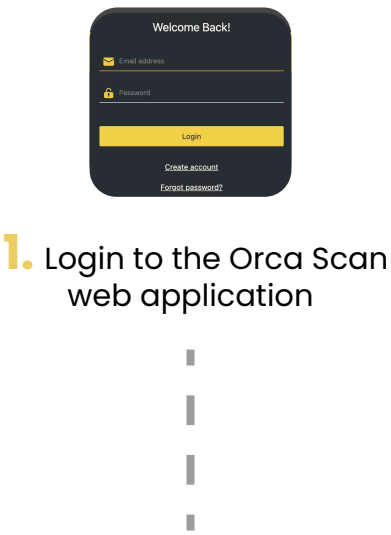

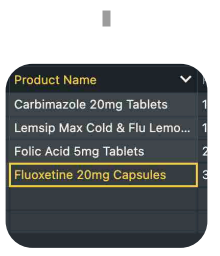

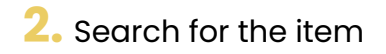

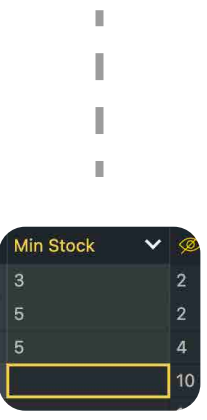

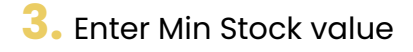

#### **How to set an overstock notification?**

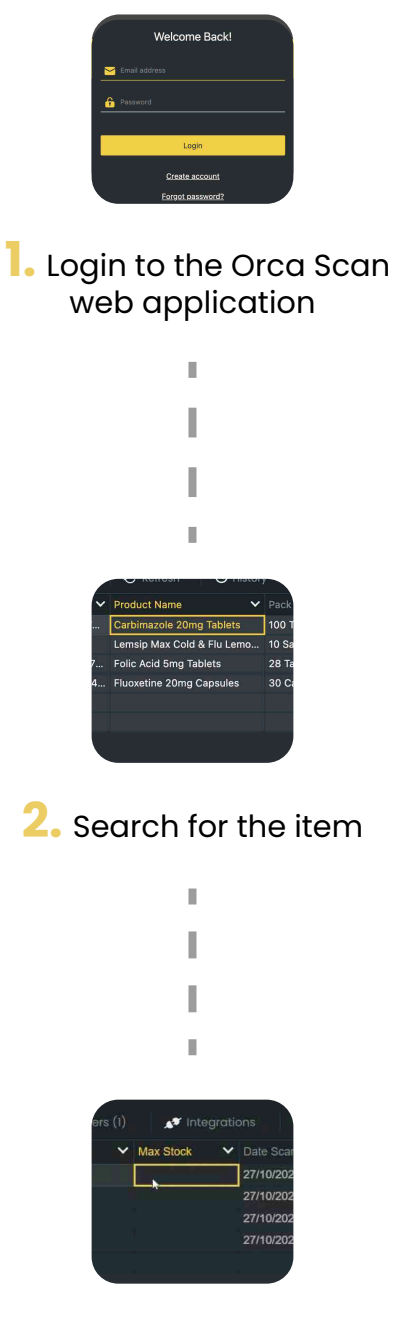

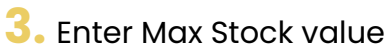

#### **Notes**

#### **Notes**

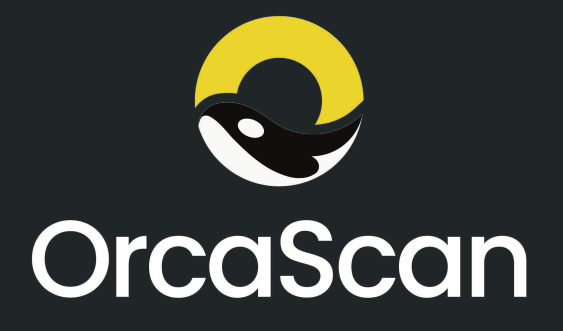

Barcode Tracking, Simplified.

Approved by GS1, Orca Scan makes it easy to track medication, medical devices, prescription drugs, or indeed anything with a barcode.

Using just smartphones, Orca Scan removes the need for expensive hardware and custom software development whilst also delivering true interoperability by working with existing Zebra, Datalogic, and Honeywell scanners and providing a simple API to connect to existing systems.

Orca Scan empowers healthcare professionals to improve patient safety; deliver financial savings; exceed regulatory compliance, and remove the time-consuming, error-ridden stresses of pen and paper records.

Orca Scan's cloud-based system allows you to view accurate data in real-time, providing you and your team with complete visibility and traceability of medicines and medical devices from any web browser or mobile device.

Standards Compliant:

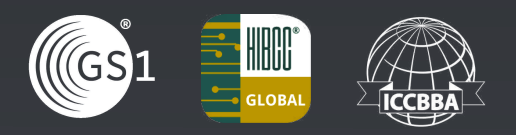

orcascan.com

The Guildhall, Market Square, Cambridge, CB2 3QJ, UK.

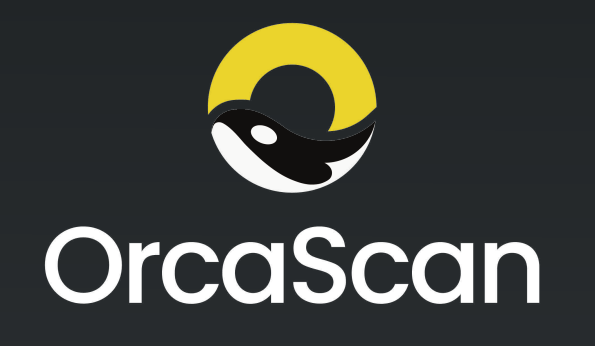

Barcode Tracking, Simplified

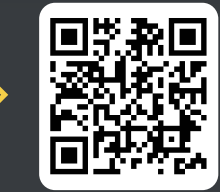

Book a demo >>